## **Mac voor senioren**

### **SPIEKBRIEF**

#### **Macintosh prijs- en gebruiksgids**

Om je te helpen bij het vergelijken van de verschillende Macs, vind je in de volgende tabel een aantal Mac-modellen en prijsklassen en wordt je uitgelegd waar ze het geschikst voor zijn.

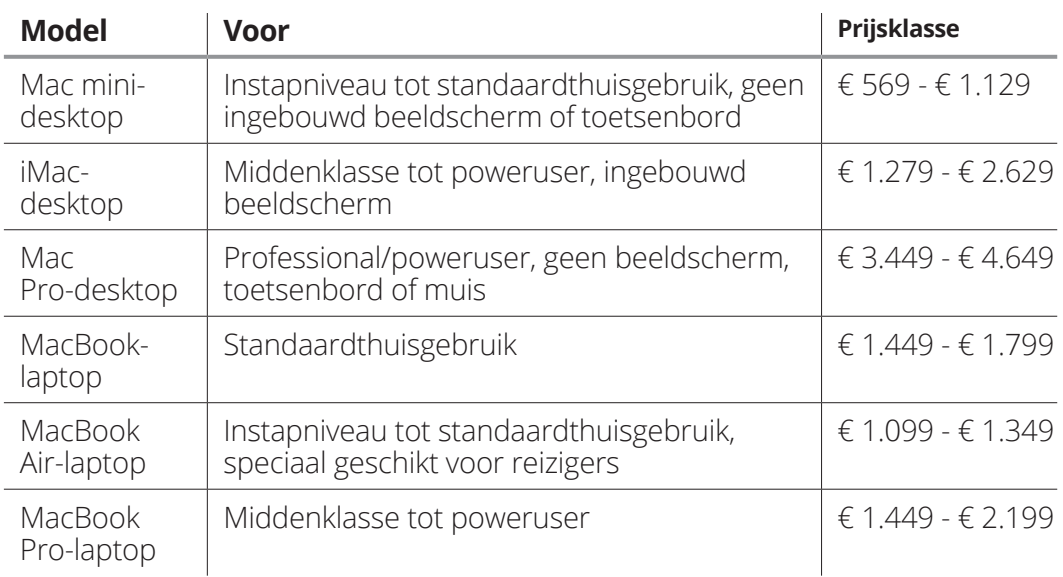

#### **Top 10 Mac Finder-toetsencombinaties**

De volgende tabel bevat een aantal van de meest handige toetsencombinaties op Apple-producten.

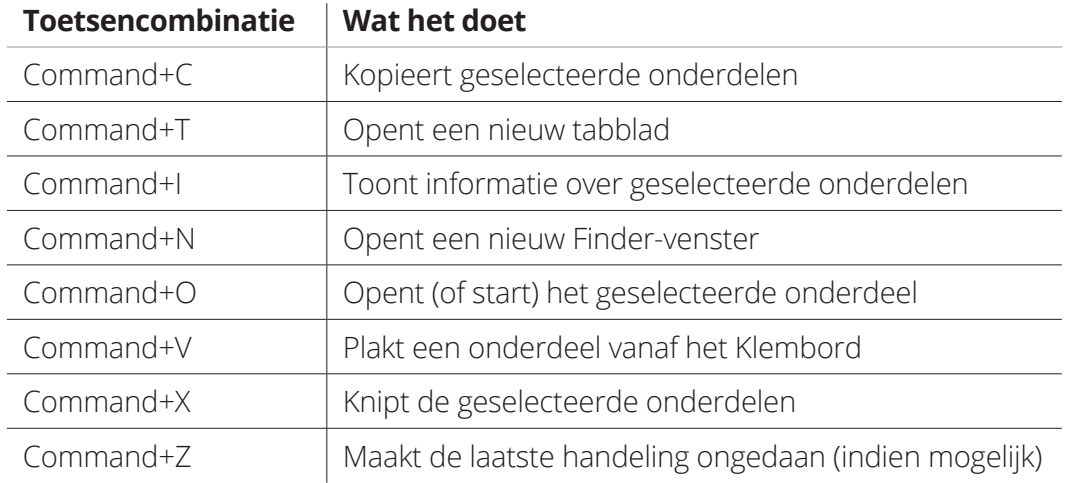

## **Mac voor senioren**

#### **SPIEKBRIEF**

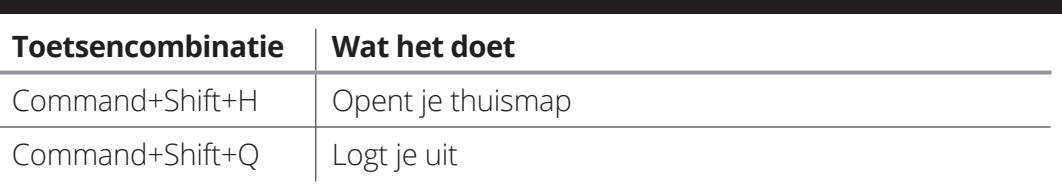

### **Top 10 internetbeveiligingstips**

Internet zit vol met wonderlijke sites, maar ook met ongure personages waarvoor je op moet passen. Gebruik deze tips als leidraad voor dingen die je nooit moet doen en gebruik ook je eigen gezonde verstand.

- **»** Voer nooit persoonlijke informatie in een e-mailbericht in wanneer je de ontvanger niet kent.
- **»** Voer nooit persoonlijke informatie in op een website waarop je terecht kwam via een koppeling in een e-mailbericht.
- **»** Verstrek nooit persoonlijke informatie in een bericht op een internetforum, discussiegroep of nieuwsgroep.
- **»** Gebruik nooit hetzelfde wachtwoord voor al je elektronische transacties.
- **»** Verstrek nooit persoonlijke informatie aan anderen via een instant-messageverbinding.
- **»** Gebruik nooit je MacBook onderweg zonder dat je de firewall van Sierra hebt ingeschakeld.
- **»** Koop nooit iets bij een internetwinkel die geen beveiligde, versleutelde verbinding biedt wanneer je je persoonlijke en bankgegevens moet invoeren.
- **»** Download nooit een bestand van een website die je niet vertrouwt.
- **»** Sta nooit toe dat een vreemde via beeldschermdeling verbinding maakt met je Mac.
- **»** Sta nooit toe dat kinderen toegang hebben tot internet zonder ouderlijke begeleiding.

# **Inhoud in vogelvlucht**

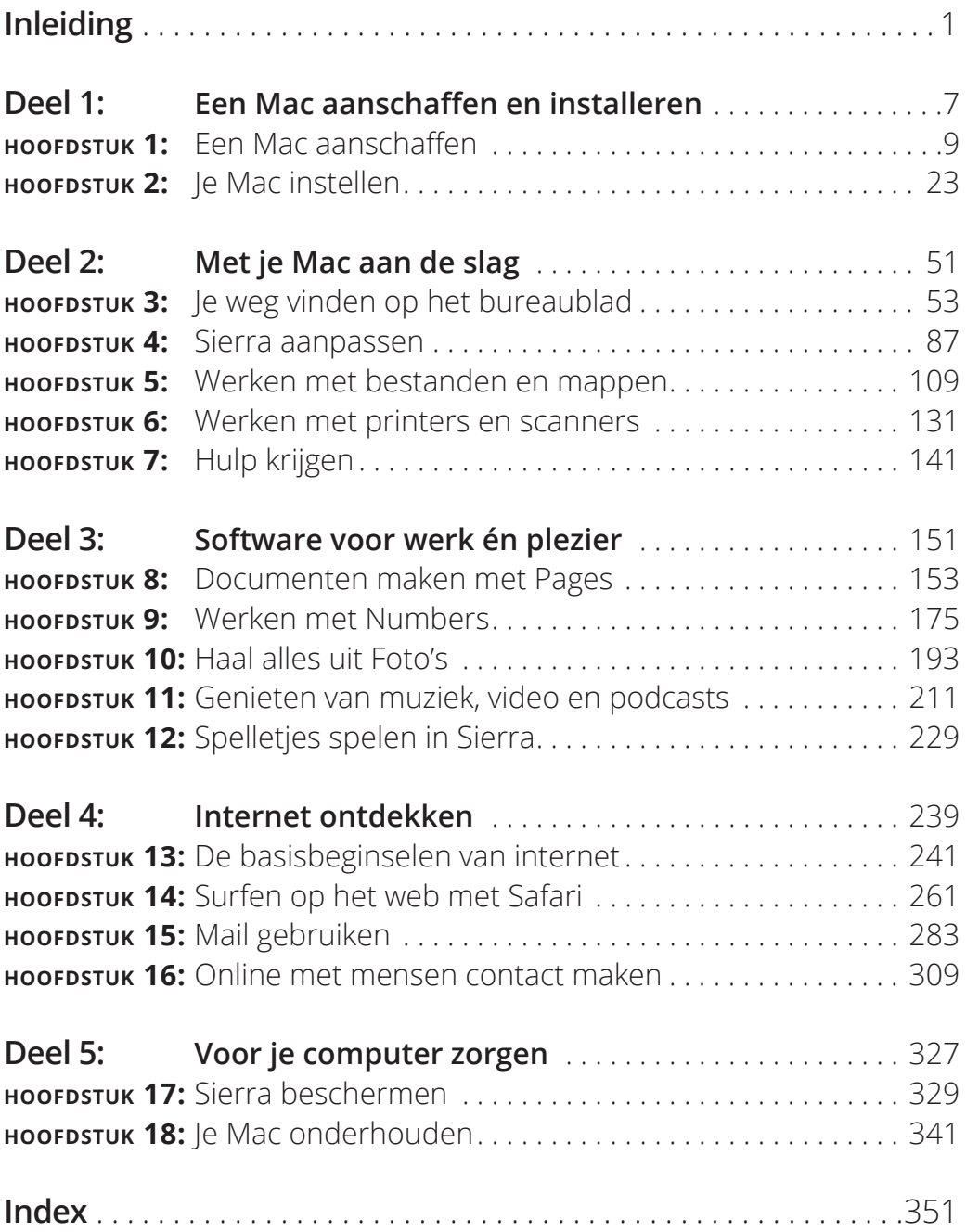

## **Inleiding**

 $\frac{1}{2}$ s een Macintosh dé computer voor jou? Ik kan ondubbelzinnig antwoorden: 'Ja!' En waarom weet ik dat zo zeker? Omdat Apple al vele jaren de producent is van de beste consumentencomputers en programma's: zowel desktops en laptops als software overtreffen alles wat er op de markt is. (Ja, ook andere bekende bedrijven, zoals Dell, Microsoft en Gateway.) Macs zijn zodanig ontworpen dat ze eenvoudig in gebruik zijn en leuk om mee te werken. En beginners zullen merken dat Apple een talent heeft voor het maken van de beste computersoftware voor persoonlijk gebruik.

Laat ik eerlijk zijn: ik ben niet snel onder de indruk als het gaat om computers. Als een cynische oude computerprogrammeur (en vrek) heb ik alle versies van Windows gebruikt die Zijne Gatesheid heeft geproduceerd, inclusief de nieuwste Windows 10. Ik heb veel Macversies gebruikt, al vanaf 1989. Ik ben ervan overtuigd dat jij dezelfde geweldige ervaring zult krijgen die ik heb gehad met mijn Macs. Macs zijn gewoon makkelijk en leuk!

Het huidige besturingssysteem, macOS (nu versie 10.12, genaamd Sierra), presteert als een Ferrari en ziet er net zo goed uit. En laat je niet intimideren door de term OS. Dat is gewoon een afkorting van Operating System en is de naam van de motor onder de motorkap. Snap je? Simpel. (Sinds deze versie is de X in OS X verdwenen en heet het besturingssysteem macOS. De X werd overigens uitgesproken als tien, niet als x. Dat je het weet.)

Het boek dat je in handen hebt, is speciaal geschreven voor senioren en gemaakt volgens het ontwerp van de *Voor Dummies*-reeks. Je krijgt voor het gebruik van de belangrijkste eigenschappen van de computer en Sierra eenvoudig te volgen stap-voor-stapinstructies. Je vindt in dit boek *geen* verspilde ruimte of een hoop intimiderende computertermen. Alles wordt vanaf de basis uitgelegd, voor het geval je nog nooit een computer hebt aangeraakt, laat staan een Apple-computer.

### **Dwaze veronderstellingen**

Om dit boek te kunnen gebruiken heb je alleen een Mac met macOS-versie 10.12 (Sierra) nodig. (Een bureau, goede verlichting en een muismat is aan jou.) Zelfs als je een Mac met een oudere versie van macOS (X) hebt, zal dit boek je nog steeds behulpzaam kunnen zijn. Het kan dan wel zijn dat sommige schermafbeeldingen in dit boek er een beetje anders uitzien dan wat je op jouw scherm ziet en sommige dingen die ik bespreek zullen niet helemaal kloppen. Als je op het punt staat om een Mac te kopen en je staat nu in een boekhandel, ga dan onmiddellijk naar hoofdstuk 1 voor advies over de verschillende mogelijkheden en opties.

Hier volgt goed nieuws. Het volgende heb je *niet* nodig:

- **» Een informaticadiploma.** Apple heeft Macs en Sierra ontworpen voor gewone mensen en ik heb dit boek gemaakt voor mensen met verschillende kennisniveaus. Zelfs als je nog nooit een Mac hebt gebruikt, zul je je hier niet verloren voelen.
- **» Een fortuin om uit te geven aan software.** Bijna elk programma dat in dit boek wordt besproken, wordt meegeleverd met macOS Sierra. En de omvang van dit boek geeft je enig idee van hoe volledig Sierra is! Veel mensen kopen zelfs alleen al een Mac vanwege de gratis software die ze erbij krijgen, zoals iMovie en Foto's.
- **» Een internetverbinding.** Ik moet toegeven dat je zonder een internetverbinding niet veel kunt met Apple Mail (e-mail), maar computers bestonden al voor internet. Je kunt nog steeds productief zijn

met macOS zonder emmers vol spam (ongewenste e-mail) te ontvangen. En als je al een internetverbinding hebt, helpt dit boek je met verbinding maken en het vertrouwd raken met het beste wat internet te bieden heeft!

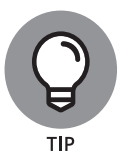

Ik gok dat je waarschijnlijk een internetverbinding wilt (als je deze niet hebt). Zie deel 4 voor hulp hierbij. Verder adviseer ik om een stekkerdoos met een overspanningsbeveiliging te gebruiken om je Mac op het lichtnet aan te sluiten, maar ook dit moet je zelf weten.

### **Over dit boek**

Dit boek is op een rechtlijnige manier opgebouwd, maar je hoeft het niet op deze manier te lezen (en zeker niet in één keer). Dat gezegd hebbende, kun je uiteraard meteen naar het hoofdstuk gaan waar je belangstelling voor hebt. Als je een geavanceerder onderwerp wilt bekijken of even een opfrisser nodig hebt, geef ik je veel verschillende verwijzingen naar de betreffende hoofdstukken waar je meer informatie kunt vinden.

Het boek is onderverdeeld in delen. Elk deel bestrijkt een gebied van de Mac. Je vindt bijvoorbeeld delen over de software, internet en het onderhoud van de Mac. En elk hoofdstuk bespreekt een specifieke softwaretoepassing, verbinding of leuke functie van je Mac. Dus voel je vrij om zomaar ergens te beginnen met lezen of hoofdstukken over te slaan. Ik raad je aan om dit boek net als een spannende thriller van voor naar achter te lezen, maar het is jouw keuze. (Maar pas op! Spoileralert: voor degenen die het nu al willen weten, Microsoft heeft het gedaan!)

Als je al eens eerder een *Voor Dummies*-boek hebt gelezen, weet je dat ze enkele handige, vaste onderdelen bevatten. In dit boek kun je het volgende tegenkomen:

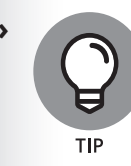

**»** De Tip-pictogrammen duiden op informatie die je niet wilt missen.

- **»** Als ik je vraag om een opdracht te typen (de computer vertellen om iets te doen) of informatie in te voeren in een tekstveld (zoals je naam of telefoonnummer), dan wordt de tekst als volgt vet weergegeven: **Vul mij**. Druk daarna op de entertoets (op het toetsenbord) om de opdracht te versturen of de tekst weer te geven. Gemakkelijk.
- **»** Als ik je een reeks menuopdrachten geef die in een bepaalde volgorde moeten worden uitgevoerd, worden ze op de volgende manier weergegeven: Wijzig ➪ Kopiëren. In dit voorbeeld klik je eerst op het menu Wijzig en vervolgens kies je het menu-item Kopiëren. In deze volgorde.
- **»** Soms kun je in plaats van het menu sneltoetsen/toetsencombinaties gebruiken als je de computer wilt vertellen om iets te doen, zoals een woord vet maken. Sneltoetsen zien er ongeveer zo uit: ⌘ + B. Je houdt de ⌘-toets ingedrukt en drukt tegelijkertijd op de B. (Je hoeft de Shift-toets niet in te drukken om een hoofdletter te maken. Druk gewoon op de B of wat dan ook.) Je zou ook drie toetsen samen tegen kunnen komen, zoals deze: ⌘ + Option + pijl omlaag. Dit betekent dat je de eerste en de tweede ingedrukt houdt en vervolgens op de derde drukt (deze sneltoets dempt het geluid in iTunes).
- **»** Als ik een specifiek bericht beschrijf dat op je scherm verschijnt, ziet dat er als volgt uit: Dit bericht wordt weergegeven door een toepassing.

## **Hoe nu verder?**

Ik heb maar enkele aanbevelingen over hoe je vanaf hier verder kunt:

**»** Als je erover denkt om een nieuwe Mac te kopen of je nieuwe Mac staat nog in de doos in de woonkamer, begin je met deel 1.

- **»** Als je hulp nodig hebt met het installeren van je Mac, begin je met deel 2.
- **»** Als je Mac al is geïnstalleerd en je ook al een beetje vertrouwd bent met Sierra, ga je naar deel 3.
- **»** Als verbinding maken met internet en het versturen en ontvangen van e-mail je belangrijkste prioriteiten zijn, begin je met deel 4. Houd er rekening mee, dat je misschien terug moet naar eerdere hoofdstukken om bepaalde dingen in te stellen.
- **»** Als je wilt weten hoe je je Mac beschermt tegen de gevaren van de wereld of als je onderhoud moet plegen, bekijk je deel 5.
- **»** Er is ook een spiekbrief! Je vindt deze voorin het boek, direct achter het voorplat.
- **»** Alle andere zaken vind je in de index. Ook kun je de inhoudsopgave raadplegen om meteen het juiste hoofdstuk te vinden.

## **Tot slot**

Ik wil je graag bedanken voor de aanschaf van dit boek en ik hoop dat je hierin de antwoorden vindt op de vragen die je tegenkomt. Met deze ferme gids in de hand, geloof ik dat jij en je Mac onvoorwaardelijke vrienden zullen worden. (Dit klinkt een beetje vreemd, maar dat is het echt niet.)

Onthoud altijd wanneer je je door dit boek heen werkt of terugkomt voor hulp: *neem de tijd!* Uitzoeken hoe je een computer gebruikt is geen race. En maak je geen zorgen als er iets niet helemaal goed gaat. Er zal niks stukgaan, domme vragen bestaan niet en nieuwe dingen leren vergt oefening en een beetje geduld. Je hoeft geen grafisch vormgever, professionele fotograaf of video-editor te zijn. Met je Mac en de software aan je zijde, hoef je dit niet te zijn! Alles wat je 'moet' is klaar zijn om plezier te hebben en te leren.

# Hoofdstuk 1 **Een Mac aanschaffen**

### **In dit hoofdstuk**

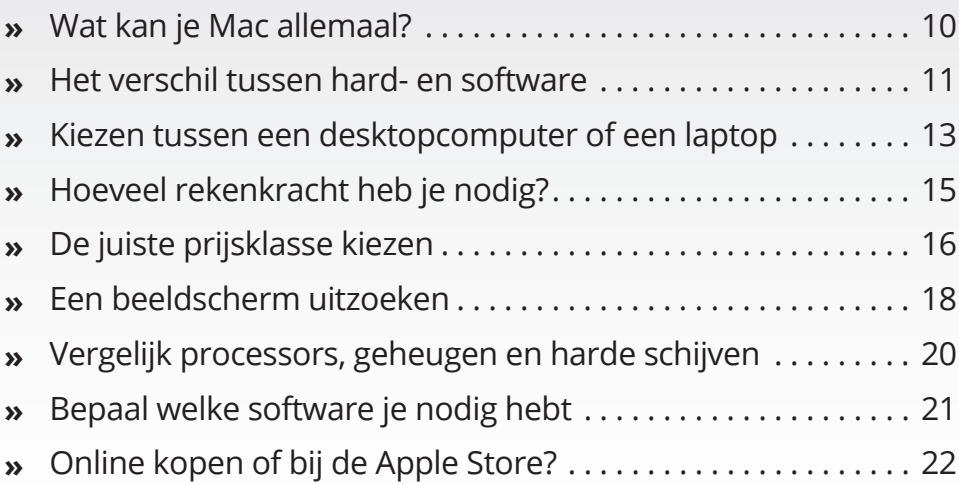

Als je naar de winkel gaat om een Mac te kopen kun je behoor-<br>lijk in verwarring achterblijven, dankzij een lange lijst van opties, functies, specificaties, afkortingen enzovoort. Dit<br>hoofdstuk is er om uit te leggen waar lijk in verwarring achterblijven, dankzij een lange lijst van opties, functies, specificaties, afkortingen enzovoort. Dit hoofdstuk is er om uit te leggen waar je tijdens het winkelen naar op zoek moet gaan en waarom, vooral als dit je eerste Mac wordt.

En weet je wat het fijne is? Ik schreef het in gewoon Nederlands, met zo min mogelijk technogebabbel. (Dat is mijn werk!)

In dit hoofdstuk laat ik je het volgende zien:

- **»** de verschillende taken en werkzaamheden die je Mac kan uitvoeren;
- **»** verschillen tussen hard- en software;
- **»** verschillen tussen de diverse modellen van de Mac-computerlijn van Apple;
- **»** specificaties waar je rekening mee moet houden bij de aanschaf van een beeldscherm;
- **»** specificaties van de verschillende processoren (de cpu, oftewel de *central processing unit*, oftewel de hersenen van de computer) en het geheugen.

### **Wat kan je Mac allemaal?**

Ik durf te wedden dat je al weet waarom je een computer wilt aanschaffen. Je hebt wel een idee van wat je wilt doen met een Mac, maar je weet nog niet wat hij allemaal kan.

Om je enthousiast te krijgen over het bezitten van een Mac, volgt hier een (zeer) korte lijst met enkele van de populairste toepassingen van een computer op dit moment. Kijk of je een van deze toepassingen wilt gaan gebruiken of dat er taken bij staan waar je meer van wilt weten: